Министерство науки и высшего образования российской федерации Федеральное государственное бюджетное образовательное учреждение высшего образования «Кузбасский государственный технический университет имени Т. Ф. Горбачева»

Кафедра открытых горных работ

Составитель А. А. Сысоев

# **РЕШЕНИЕ ГОРНЫХ ЗАДАЧ НА ПК**

### **Методические материалы**

Рекомендовано учебно-методической комиссии специальности 21.05.04 Горное дело, специализация / направленность (профиль) Открытые горные работы, в качестве электронного издания для использования в образовательном процессе

Кемерово 2021

Рецензент Курехин Е. В. – доцент кафедры открытых горных работ

#### **Сысоев Андрей Александрович**

**Решение горных задач на ПК :** методические материалы для обучающихся специальности 21.05.04 Горное дело, специализация / направленность (профиль) Открытые горные работы / сост. А. А. Сысоев ; Кузбасский государственный технический университет имени Т. Ф. Горбачева. − Кемерово, 2021.− Текст: электронный.

Методические материалы включают в себя состав и содержание лабораторных работ, предусмотренных рабочей программой по дисциплине.

> © Кузбасский государственный технический университет имени Т. Ф. Горбачева, 2021 © Сысоев А. А., составление, 2021

# *Содержание*

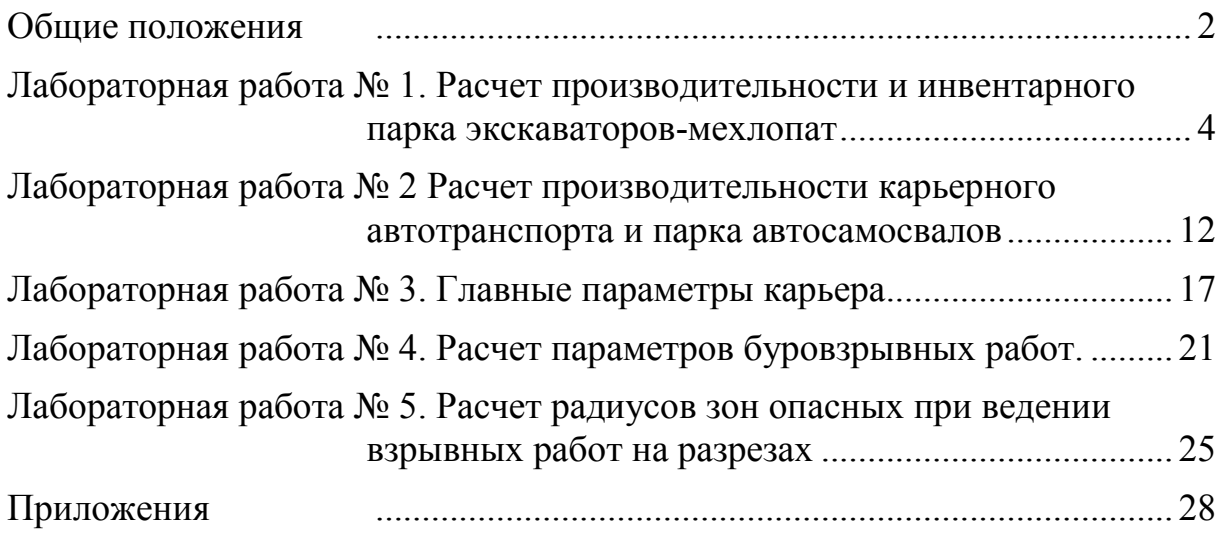

#### Общие положения

<span id="page-3-0"></span>Практикум по дисциплине «Решение горных задач на ПЭВМ» составлен в соответствии с учебным планом специализации / направленности (профиля) Открытые горные работы специальности Горное дело.

Цель дисциплины: развитие навыков самостоятельной разработки и применения расчетных программ для решения технологических задач открытых горных работ.

Задачи изучения дисциплины включают в себя:

- освоение основных принципов алгоритмизации задач программирования;
- освоение методов разработки, тестирования и корректировки программ для решения задач на ПК;
- умение применять их при решении простейших технических и технологических задач открытой разработки месторождений.

После изучения дисциплины студент должен уметь:

- разработать алгоритм задачи;
- разработать программу в среде MS Excel;
- выполнить тестирование и корректировку программы;
- выполнить расчеты с использованием реальных исходных данных;
- выполнить анализ результатов расчета;

Изучение дисциплины «Решение горных задач на ПК» базируется на основе знаний следующих дисциплин: основы горного дела, процессы открытых горных работ, информатика.

В качестве основного инструмента при выполнении лабораторных работ рассматривается MS Excel. Разработка программ на лабораторных занятиях может осуществляться также на любом языке программирования или в любой интегрированной системе программирования.

Самостоятельная работа заключается в изучении теоретических положений тех задач, которые включены в практикум дис-ЦИПЛИНЫ.

Практикум включает в себя решение следующих задач:

- расчет производительности и инвентарного парка экскаваторов-мехлопат;
- расчет производительности и инвентарного парка карьерных автосамосвалов;
- расчет главных параметров карьера;

- расчет параметров буровзрывных работ.

Список рекомендуемой учебно-методической литературы приведен в конце практикума.

Для создания программ необходимо изучить методики определения параметров горного оборудования и главных параметров карьера, технологию взрывных работ, а также правила безопасности при ведении взрывных работ на разрезах.

Программы составляются самостоятельно, расчеты производятся в соответствии с индивидуальными заданиями.

Разработка программы осуществляется в следующей последовательности:

- сформулировать цель работы;
- проанализировать совокупность расчетных формул (расчетная модель), которые представлены в соответствующих разделах настоящего методического руководства;
- составить алгоритм задачи (для представленных в руководстве лабораторных работ он соответствует последовательности расчетных формул);
- выделить группу переменных, которые будут вводится в качестве исходной информации и группу переменных, которые потребуют расчета (расчетные данные) в соответствии с формулами расчетной модели;
- в MS Excel составить таблицы исходных данных и расчетных величин, которые должны включать поле с названием величины и ее размерностью, а также ячейки для ввода исходных данных и расчетных величин;
- переименовать ячейки, предназначенные для ввода исходных данных и расчетных величин в соответствии с их обозначениями в расчетной модели;
- ввести формулы в ячейки, в которых будут выполняться расчеты;
- ввести исходные данные в соответствии с контрольным примером, представленным в методическом указании и сравнить результаты расчета<sup>1</sup>;
- выполнить инженерный анализ результатов расчета (тестирование программы) путем выполнения расчетов с другими исходными данными. При необходимости исправить возможные ошибки программирования формул

При отсутствии контрольного примера исходные данные вводятся исходя из собственных знаний о технологическом содержании задачи, а также с использованием справочной информации представленной в разделе.

При защите лабораторной работы необходимо знать определение всех технологических терминов, связанных с решаемой задачей, показать умение вводить формулы, входящие в расчетною модель, и умение тестировать программы.

### <span id="page-5-0"></span>Лабораторная работа № 1. Расчет производительности и инвентарного парка экскаваторов-мехлопат<sup>2</sup>

Тема работы: алгоритмизация и разработка программы расчета инвентарного парка экскаваторов-мехлопат.

При открытой разработке месторождений применяются одноковшовые экскаваторы как отечественного, так и зарубежного производства (табл. 1.1-1.2).

Основными техническими параметрами одноковшовых экскаваторов, которые влияют на его производительность, емкость ковша и продолжительность технологического цикла.

Кроме того, на производительность выемочно-погрузочных машин оказывают влияние геометрические параметры забоя и категория пород по трудности экскавации.

**Паспортная производительность**  $(M^3/q)$  экскаватора определяется только конструктивными параметрами машин:

$$
Q_{\rm \pi} = \frac{3600 \, E}{t_{\rm \pi}} \,, \tag{1.1}
$$

 $E$  – емкость экскаватора, м<sup>3</sup>;  $t_{\text{III}}$  – паспортная продолжигде тельность цикла экскаватора (табл. 1.3-1.4), с.

 $(M^3/q)$ производительностью Технической является наибольшая, возможная часовая производительность экскаватоpa:

$$
Q_{\rm T} = \frac{3600 \, E \, k_{\rm s} \, k_{\rm s}}{t_{\rm u}},\tag{1.2}
$$

где  $k_3$  – коэффициент влияния параметров забоя ( $k_3$  = 0,8–0,9);  $k_3$ - коэффициент экскавации (табл. 1.5);  $t_{\text{II}}$  – продолжительность цикла экскаватора в забое (табл. 1.3-1.4), с.

Коэффициент экскавации определяется выражением

<sup>&</sup>lt;sup>2</sup> Выделенные жирным шрифтом, относятся к группе расчетных величин.

$$
k_{3} = \frac{k_{\rm H}}{k_{\rm p}},\tag{1.3}
$$

где  $k_{\text{\tiny H}}$  – коэффициент наполнения ковша, дол. ед.;  $k_{\text{p}}$  – коэффициент разрыхления породы в ковше (табл. 1.5), дол. ед.

Сменная эксплуатационная производительность (м<sup>3</sup>/см) характеризует объем работы, который выполняет экскаватор за смену с учетом времени на технологические перерывы:

$$
Q_{\rm CM} = Q_{\rm T} T_{\rm CM} k_{\rm H},\qquad (1.4)
$$

где  $T_{\rm cm}$  – продолжительность смены, ч;  $k_{\rm u}$  – коэффициент использования экскаватора в течение смены ( $k_{_{\rm H}}$  = 0,6–0,8).

 $C$ уточная производительность экскаватора  $(M^3C)$ :

$$
Q_{\rm{cyr}} = Q_{\rm{cm}} n_{\rm{cm}},\tag{1.5}
$$

где *n*<sub>см</sub> – количество смен работы экскаватора в течение суток. ---<br>Месячная производительность экскаватора (м<sup>3</sup>/мес.):

$$
Q_{\text{mec}} = Q_{\text{cyr}} n_{\text{mec}},
$$
 (1.6)

где  $n_{\text{mec}}$  – количество рабочих дней в течение месяца ( $n_{\text{mec}}$  = 30).

 $\boldsymbol{\varGamma}$ одовая производительность экскаватора  $(\text{m}^3/\text{rod})$ :

$$
Q_{\rm r} = Q_{\rm cyr} n_{\rm r},\tag{1.7}
$$

где  $n_{\rm r}$  – количество рабочих дней экскаватора в году ( $n_{\rm r}$  = 365).

*Рабочий парк экскаваторов*:

$$
N_{\text{pa6}} = \frac{V_{\text{rm}}}{Q_{\text{r}}},\tag{1.8}
$$

где  $V_{\rm rm}$  – годовой объем горной массы, перерабатываемой карьером, (для разрезов Кузбасса  $V_{\rm rm}$ = 5–50 млн. м<sup>3</sup>/год).

*Инвентарный парк экскаваторов*:

$$
N_{\text{HHB}} = N_{\text{pa6}} f_3,\tag{1.9}
$$

где  $f_3$  – коэффициент резерва ( $f_3 = 1,2-1,4$ ).

Совокупность записанных формул является расчетной моделью для определения инвентарного парка экскаваторов. Перечень исходных данных и расчетных величин, в соответствии с этой моделью, представлен, в табл. 1.6, а общий алгоритм для разработки программы на рис 1.2.

В приложении 1 представлен контрольный пример.

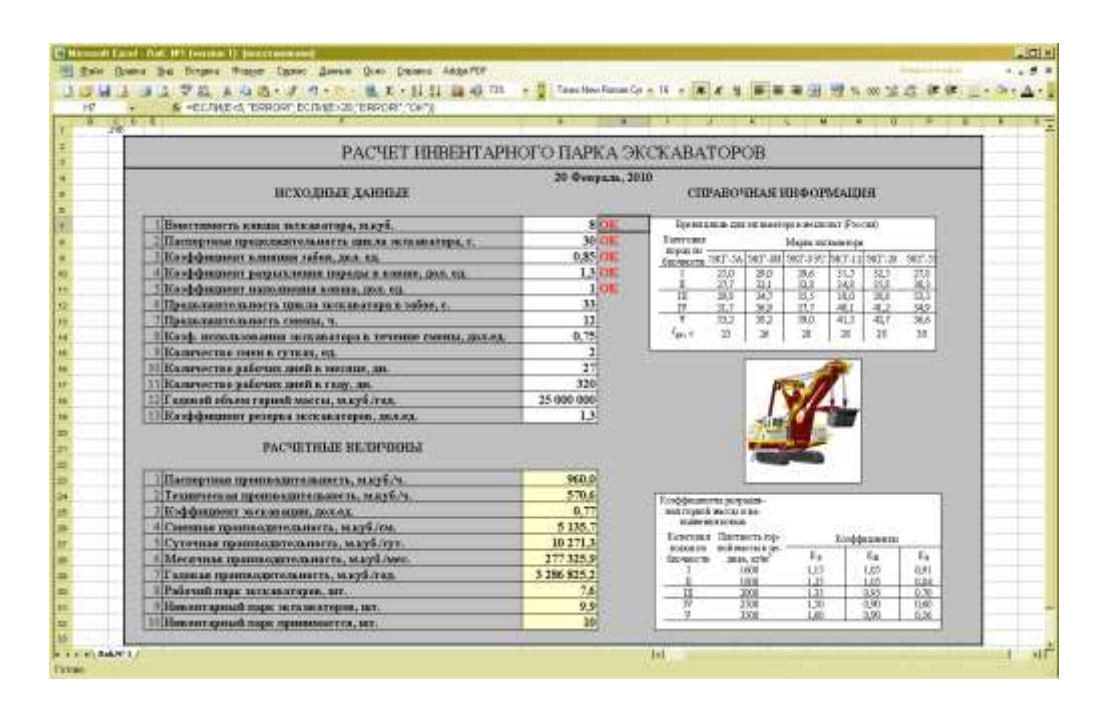

Рис. 1.1. Возможный интерфейс программы в MS Excel Литература: [2, с. 105–110; 3, с. 114–124].

Таблица 1.1

Техническая характеристика экскаваторов-мехлопат (Россия) Техническая характеристика экскаваторов-мехлопат (Россия)

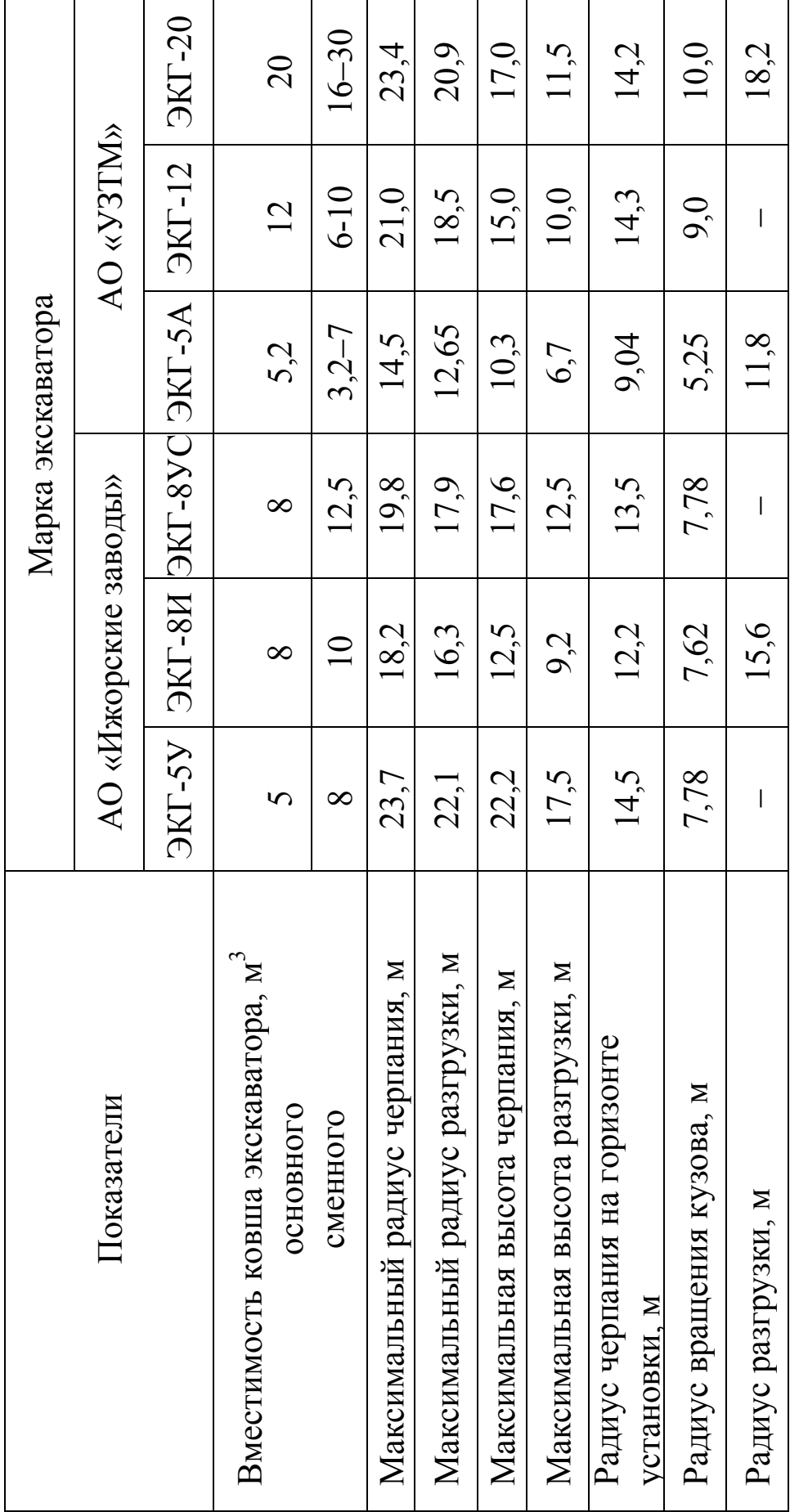

Таблица 1.2 Таблица 1.2

Техническая характеристика экскаваторов-мехлопат (США) Техническая характеристика экскаваторов-мехлопат (США)

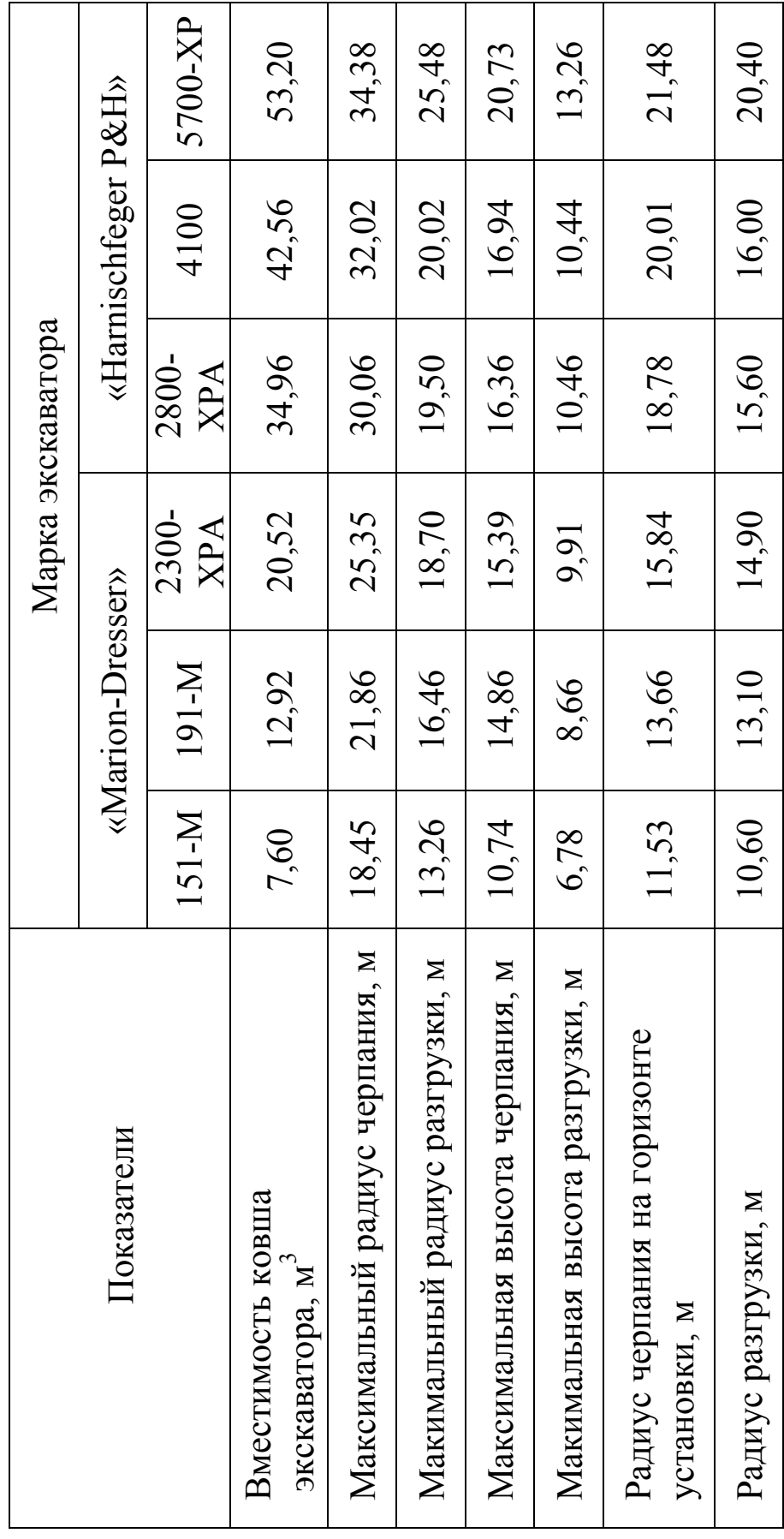

| Категория<br>пород по | Марка экскаватора |      |                                                                                           |          |           |          |
|-----------------------|-------------------|------|-------------------------------------------------------------------------------------------|----------|-----------|----------|
| блочности             | $AKI-5A$          |      | $\left  \frac{3}{18} \right $ $\left  \frac{3}{18} \right $ $\left  \frac{3}{18} \right $ | $AKI-12$ | $(KI-20)$ | $AKI-5Y$ |
|                       | 25,0              | 29,0 | 29,6                                                                                      | 31,5     | 32,5      | 27,8     |
| Н                     | 27,7              | 32,1 | 32,8                                                                                      | 34,8     | 35,8      | 30,3     |
| III                   | 29,8              | 34,7 | 35,5                                                                                      | 38,0     | 38,8      | 33,3     |
| IV                    | 31,7              | 36,9 | 37,7                                                                                      | 40,1     | 41,2      | 34,9     |
| V                     | 33,2              | 38,2 | 39,0                                                                                      | 41,3     | 42,7      | 36,6     |
| $\iota_{\mu n}$ , c   | 23                | 26   | 28                                                                                        | 28       | 28        | 30       |

Паспортное время цикла для экскаваторов-мехлопат (Россия)

### Таблица 1.4

Паспортное время цикла для экскаваторов-мехлопат (США)

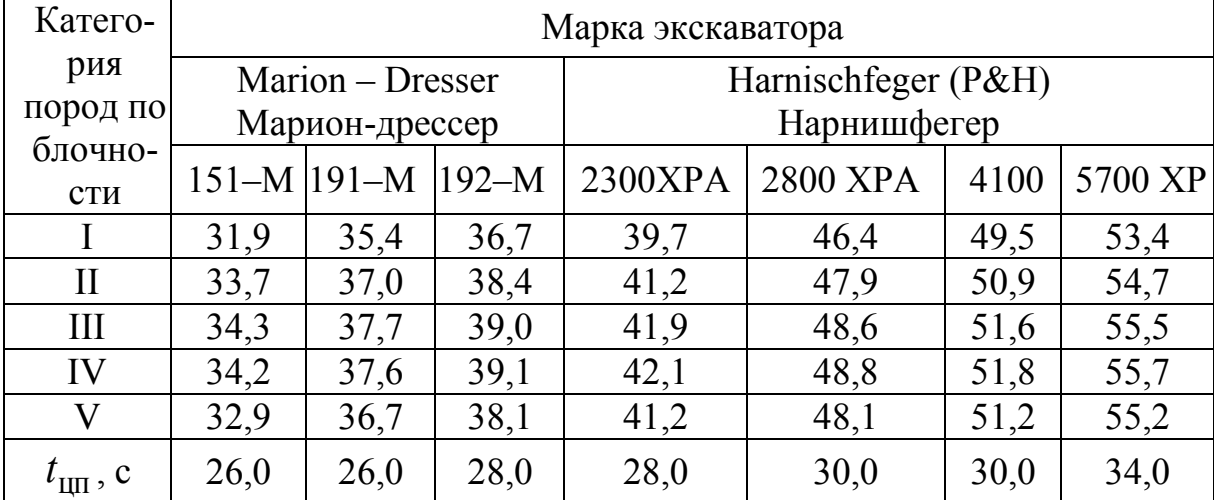

### Таблица 1.5

Коэффициенты разрыхления горной массы, наполнения ковша

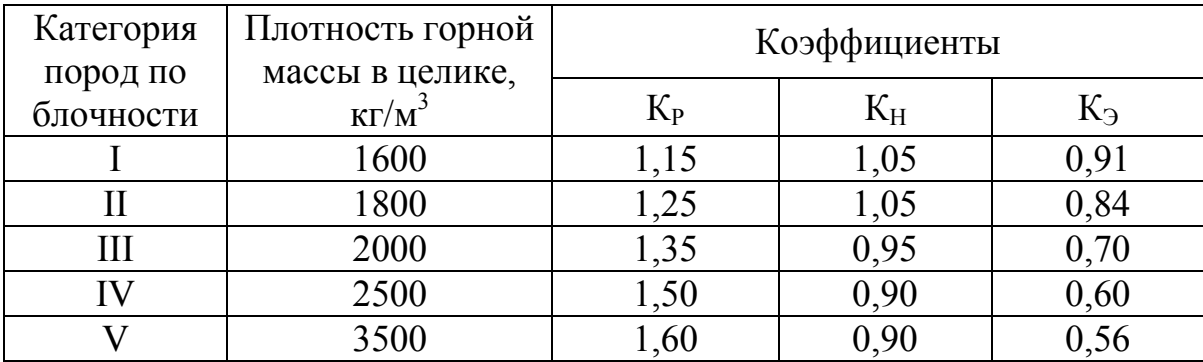

Таблица 1.6

|  |                                   | - - - |
|--|-----------------------------------|-------|
|  |                                   |       |
|  | олные ланные и расчетные величины |       |

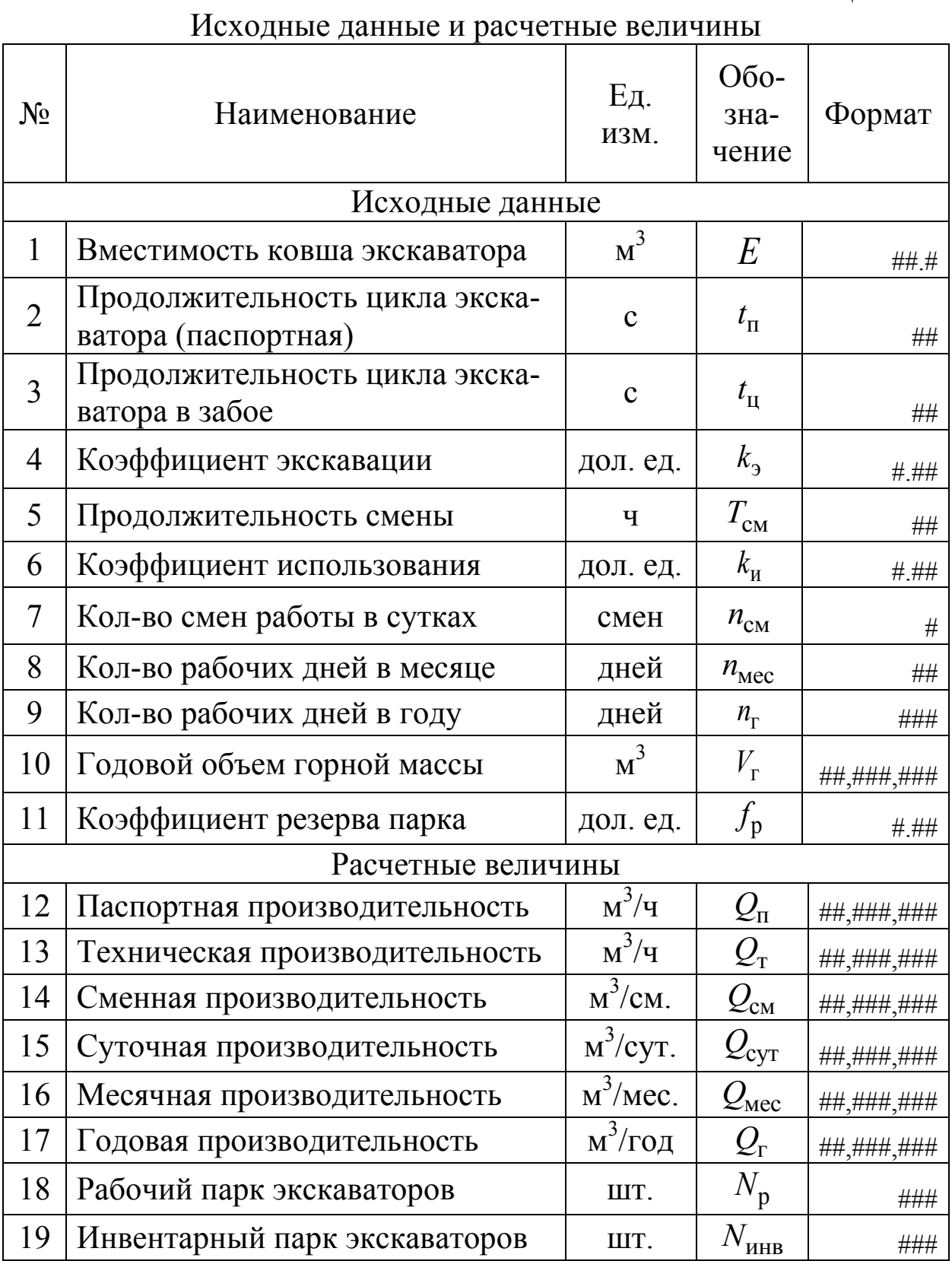

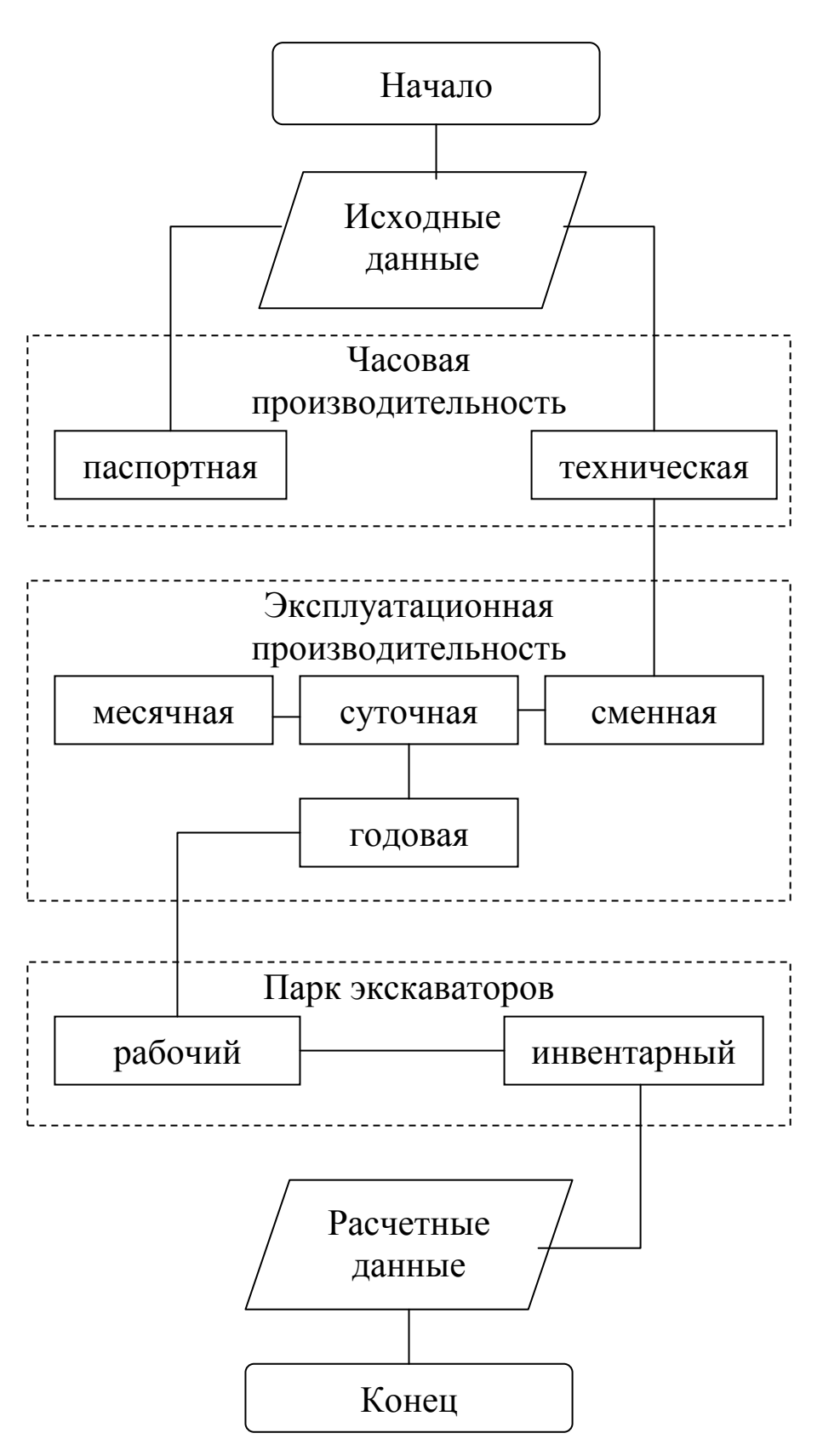

Рис. 1.2. Алгоритм расчета производительности и инвентарного парка экскаваторов

#### <span id="page-13-0"></span>*Лабораторная работа № 2 Расчет производительности карьерного автотранспорта и парка автосамосвалов*

Тема работы – алгоритмизация и разработка программы расчета производительности карьерного автотранспорта и парка автосамосвалов.

Карьерный транспорт предназначен для перевозки горной массы от забоев к пунктам разгрузки и является одним из звеньев общего технологического процесса добычи.

Технологический расчет автомобильного транспорта состоит в обосновании типа автосамосвалов, определении их производительности и необходимого количества, а также пропускной и провозной способности автодорог, организации движения автотранспорта.

Тип автосамосвала рекомендуется выбирать исходя из дальности транспортирования горной массы из забоя до места его складирования и вместимости ковша экскаватора, применяемого при погрузке горной массы (табл. 2.1–2.2).

Количество автосамосвалов, которое может эффективно использоваться в комплексе с одним экскаватором:

$$
n_{\rm a} = \frac{T_{\rm p}}{t_{\rm n}},\tag{2.1}
$$

где  $T_{\text{p}}$  – полное время рейса автосамосвала, мин;  $t_{\text{n}}$  – время погрузки автосамосвала, мин.

Полное время рейса автосамосвала (мин):<br> $T_{\rm p} = t_{\rm n} + t_{\rm A} + t_{\rm ox},$ 

$$
T_{\rm p} = t_{\rm \pi} + t_{\rm \pi} + t_{\rm \omega} + t_{\rm \omega} \tag{2.2}
$$

где д *t* – время движения автосамосвала в грузовом и порожнем направлении, мин;  $t_{\scriptscriptstyle\rm{M}}$  – время на маневры автосамосвала, мин;  $t_{\scriptscriptstyle{\rm{OX}}}$ – время ожидания автосамосвала у экскаватора (табл. 2.3), мин.

Время погрузки автосамосвала (мин):

$$
t_{\rm \pi} = \frac{V_{\rm a}}{60 E k_{\rm \mu}} t_{\rm \mu},\tag{2.3}
$$

где  $V_{\rm a}$  – вместимость кузова автосамосвала (табл. 2.4–2.5), м<sup>3</sup>;  $k_{\rm H}$ – коэффициент, наполнения ковша (табл. 1.5); *Е* – емкость ковша экскаватора, м<sup>3</sup>; t<sub>ц</sub> – продолжительность цикла экскавации в конВремя движения автосамосвала (мин):

$$
t_{\rm A} = t_{\rm rp} + t_{\rm nop},\tag{2.4}
$$

где  $t_{\text{rp}}, t_{\text{nop}}$  – время движения автосамосвала, соответственно, в грузовом и порожняковом направлениях, мин.<br>  $t_{\rm rn} = k_{\rm nr} \frac{60L_{\rm orb}}{2000}$ ,  $t_{\rm rion} = k_{\rm nr} \frac{60L_{\rm orb}}{2000}$ .

$$
t_{\rm rp} = k_{\rm pr} \frac{60L_{\rm orB}}{v_{\rm rp}}, \quad t_{\rm nop} = k_{\rm pr} \frac{60L_{\rm orB}}{v_{\rm nop}}, \tag{2.5}
$$

где  $L_{\text{orb}}$  – расстояние до отвала ( $L_{\text{orb}}$ = 1,5–2,0), км;  $v_{\text{rp}}$ ,  $v_{\text{nop}}$  – скорости движения автосамосвала, соответственно, в груженом и порожняковом направлениях, км/ч (табл. 2.6);  $k_{\text{pr}}$  – коэффициент, учитывающий разгон и торможение автосамосвала  $(k_{\text{pr}} = 1,1).$ 

Время на маневры автосамосвала (мин):

$$
t_{\rm M} = t_{\rm MII} + t_{\rm MP},\tag{2.6}
$$

где  $t_{\text{MI}}$ ,  $t_{\text{Mp}}$  – время на маневры соответственно при погрузке и разгрузке автосамосвала (табл. 2.3), мин.

 $T$ ехническая производительность автосамосвала (м<sup>3</sup>/ч):

$$
Q_{\rm T} = \frac{60 \cdot V_{\rm a}}{T_{\rm p} \cdot k_{\rm p}},\tag{2.7}
$$

Сменная производительность автосамосвала  $(M^3/cm)$ :

$$
Q_{\text{cm}} = k_{\text{H}} \cdot T_{\text{cm}} \cdot Q_{\text{T}},
$$
 (2.8)

где и *k* – коэффициент использования автосамосвала в течение смены ( $k_{\rm H}$  = 0,7–0,8);  $T_{\rm cm}$  – продолжительность смены ( $T_{\rm cm}$  = 12), ч.

Суточная производительность автосамосвала (м<sup>3</sup>/сут):

$$
Q_{\text{cyr}} = Q_{\text{cm}} \cdot n_{\text{cm}},\tag{2.9}
$$

 $n_{\text{cm}}$  – число рабочих смен автосамосвала в сутки ( $n_{\text{cm}}$ =2). Месячная производительность автосамосвала (м $^3$ /мес):

$$
Q_{\text{Mec}} = Q_{\text{cm}} \cdot n_{\text{Mec}}, \qquad (2.10)
$$

где мес *n* – количество рабочих дней автосамосвала в течение месяца (*n*<sub>мес</sub> = 30).

Годовая производительность автосамосвала  $(\text{m}^3/\text{rog})$ :

$$
Q_{\text{ro},\text{I}} = Q_{\text{cm}} n_{\text{ro},\text{I}}, \tag{2.11}
$$

где год *n* – количество рабочих дней автосамосвала в течение года  $(n_{\text{ro},\text{I}} = 365).$ 

Рабочий парк автосамосвалов:

$$
N_p = \frac{V_{\text{bcwp}} k_{\text{hp}}}{Q_{\text{ro},q}},\tag{2.12}
$$

где  $V_{\text{bckp}}$  – годовой объем автовскрыши, м<sup>3</sup>/год;  $k_{\text{hp}}$  – коэффициент неравномерности работы транспорта (*k*<sub>нр</sub>= 1,1–1,5).

Инвентарный парк автосамосвалов:

$$
N_{\text{HHB}} = \frac{N_{\text{p}}}{\tau_{\text{p}}},\tag{2.13}
$$

где  $\tau_{\rm p}$  — коэффициент готовности автопарка (  $\tau_{\rm p}$  = 0,7-0,9).

Совокупность записанных формул является расчетной моделью для определения инвентарного парка автосамосвалов. Перечень исходных данных и расчетных величин, в соответствии с этой моделью, а также общий алгоритм для разработки программы разрабатываются самостоятельно. Необходимая справочная информация представлена в таблицах 2.1–2.6.

Литература: [2, с. 162–171; 3, с. 159–161; 190–204].

| Вместимость<br>ковша  | Дальность транспортирования, км |             |             |             |  |  |
|-----------------------|---------------------------------|-------------|-------------|-------------|--|--|
| экскаватора,<br>$M^3$ | $1 - 2$                         | $3-4$       | $5-6$       | $7 - 8$     |  |  |
| 5                     | БелАЗ-7555                      | БелАЗ-7555  | БелАЗ-7555  | БелАЗ-7555  |  |  |
| 10                    | БелАЗ-7549                      | БелАЗ-7549  | БелАЗ-75128 | БелАЗ-75128 |  |  |
| 15                    | БелАЗ-75128                     | БелАЗ-75128 | БелАЗ-75215 | БелАЗ-75215 |  |  |
| 20                    | БелАЗ-7514                      | БелАЗ-7514  | БелАЗ-7514  | БелАЗ-7514  |  |  |
|                       | БелАЗ-75215                     | БелАЗ-75215 | БелАЗ-75215 | БелАЗ-75215 |  |  |

Карьерные автосамосвалы БелАЗ (Белоруссия)

### Таблица 2.2

Карьерные автосамосвалы Haulpak и Comatsu (США)

![](_page_16_Picture_322.jpeg)

Таблица 2.3

# Время вспомогательных операций, мин

![](_page_16_Picture_323.jpeg)

### Таблица 2.4

Технические характеристики автосамосвалов БелАЗ

|                    | Ед.   | БелАЗ |       |       |       |
|--------------------|-------|-------|-------|-------|-------|
| Показатели         | ИЗМ.  | 7555  | 75130 | 75215 | 75306 |
| Грузоподъемность   | T     | 55    | 130   | 180   | 220   |
| Вместимость кузова | $M^3$ | 25    | 47,0  | 115   | 120   |
| Скорость (макс.)   | KM/H  | 55    | 50    | 40    |       |

Таблица 2.5

### Технические характеристики автосамосвалов (США) Haulpak (HP) и Comatsu (C)

![](_page_17_Picture_210.jpeg)

# Таблица 2.6

Скорости движения автосамосвалов

| Назначение автодорог | Ед. изм. | $C$ грузом | Без груза |
|----------------------|----------|------------|-----------|
| Забойные             | KM/H     |            |           |
| Стационарные         | KM/H     |            | 45        |
| Отвальные            | KM/H     |            |           |

<span id="page-18-0"></span>Тема работы – алгоритмизация и разработка программы расчета главных параметров карьера.

К главным параметрам карьера относятся: граничный коэффициент вскрыши, конечная глубина карьера, размеры карьера по дну и по верху, объем горной массы в контурах карьера, объем запасов полезного ископаемого, средний коэффициент вскрыши, производственная мощность карьера, срок службы, объем вскрышных пород, объем горной массы. Схема к расчету главных параметров карьера при крутом залегании пластов представлена на рис. 3.1.

Совокупность расчетных формул [4] включают в себя следующие.

*Прибыль карьера*, предназначенная для развития производства (р./т):

$$
\Pi = (H - c_0) k_{\text{pas}},\tag{3.1}
$$

где  $H$  – рыночная цена 1 т полезного ископаемого, р./т;  $c_0$  – себестоимость добычи угля с учетом вскрыши, р./т;  $k_{\sf p a 3}$  – коэффициент отчислений от прибыли на развитие предприятия ( $k_{\sf{pa}3}$ = 0– 0,2, дол. ед.).

Граничный козффициент вскрыши (м<sup>3</sup>/т):  
\n
$$
LI - II - cy
$$

$$
k_{\rm rp} = \frac{14 - 11 - c_{\rm y}}{c_{\rm B}},\tag{3.2}
$$

где  $\Pi$  – прибыль карьера, р./т;  $c_{\rm y}$ – удельные затраты непосредственно на добычные работы (без учета затрат на вскрышные работы), р./т;  $c_{\rm B}$  – себестоимость вскрышных работ, р./м<sup>3</sup>.

*Горизонтальная мощность пласта* (м):

$$
m = \frac{M}{\sin \alpha},\tag{3.3}
$$

где  $M$  – нормальная мощность полезного ископаемого, м;  $\alpha$ угол падения пласта полезного ископаемого, град.

![](_page_19_Figure_0.jpeg)

Рис. 3.1. Схема к расчету параметров ка-

*Ширина карьера по дну* ( *В*д ) по условиям безопасной эксплуатации горнотранспортного оборудования принимается не менее 30 м. Поэтому  $B_{\mu} = m$  при  $m \ge 30$ . В противном случае  $B_{\rm A} = 30$  м.

*Конечная глубина карьера* (м) для наклонных и крутых залежей определятся по формуле проф. Б. П. Боголюбова:<br> $H = 0,5 k_{\text{m}3} m k_{\text{rp}} \text{ tgy}_{\text{B}}$ ,

$$
H = 0.5 k_{\text{H3}} m k_{\text{rp}} \text{ tg} \gamma_{\text{B}}, \tag{3.4}
$$

 $k_{\text{\tiny{H3}}}$  – коэффициент извлечения полезного ископаемого ( $k_{\text{\tiny{H3}}}=$ = 0,95–0,97, дол. ед.);  $\gamma_{\rm B}$  – угол наклона нерабочего борта (угол погашения борта) с висячей стороны пласта ( $\gamma_{\textrm{\tiny{B}}} = 38^{\circ}$ ), град.

*Периметр дна карьера* (м):

$$
P = 2(L_{\rm A} + B_{\rm A}), \tag{3.5}
$$

где  $L_{\rm \pi}$  – длина дна карьера, м.

$$
\mathbf{\Pi} \mathbf{\Pi} \mathbf{0} \mathbf{u} \mathbf{a} \mathbf{b} \mathbf{b} \mathbf{b} \mathbf{a} \mathbf{k} \mathbf{a} \mathbf{b} \mathbf{c} \mathbf{p} \mathbf{a} \quad (\mathbf{x}^2): \\
S = L_{\mathbf{\Pi}} B_{\mathbf{\Pi}}.\n \tag{3.6}
$$

 $\boldsymbol{O}$ бъем горной массы в контурах карьера  $(M^3)$ :

$$
19
$$
  
**Obbem** *zopho* **W** *мacc* **W W W W W W W W W W W W W W W W W W W W W W W W W W W W W W W W W W W W W W W W W W W W W W W W W W W W W W W W W W W W W W W W W W W W W W W W W W W W W W W W W W W W W W W W W W W W W W W W W W W W W W W**

где  $\gamma_{\text{\tiny{H}}}$  – угол наклона нерабочего борта (угол погашения борта) с лежачей стороны пласта ( $\gamma_{\text{\tiny{H}}}$  = 35°), град.

*Геологические запасы полезного ископаемого* в принятых границах (м $^3$ ):

$$
V_{\rm rs} = m L_{\rm n}(H - h_0), \tag{3.8}
$$

где  $h_0$  – мощность рыхлых отложений (наносов), м.

*Промышленные запасы полезного ископаемого* (т):

$$
A_{\text{II3}} = V_{\text{I3}} \cdot \rho_{\text{y}} \cdot k_{\text{II3}},\tag{3.9}
$$

где  $\rho_{\rm y}$  – плотность полезного ископаемого (уголь  $\rho_{\rm y}$  =1,35), т/м<sup>3</sup>; из *k* – коэффициент извлечения полезного ископаемого, дол. ед.

*Объем вскрышных пород в конечных контурах* карьера  $(M^3)$ :

$$
V_{\rm B} = V - V_{\rm m3} \,. \tag{3.10}
$$

 $\boldsymbol{C}$ редний промышленный коэффициент вскрыши  $(\text{m}^3/\text{T})$ :

$$
k_{\rm cp} = \frac{V_{\rm B}}{A_{\rm m3}}.\tag{3.11}
$$

**Ширина карьера по верху** (м):  
\n
$$
B_{\kappa} = B_{\mu} + H(ctg\gamma_{B} + ctg\lambda_{\mu}).
$$
\n(3.12)

*Длина карьера по верху* (м):

$$
L_{\rm K} = L_{\rm H} + 2H \, \text{ctg}\gamma_{\rm T},\tag{3.13}
$$

где  $\gamma_{_{\rm T}}$  – угол откоса бортов карьера в торцах ( $\gamma_{_{\rm T}}$ = 40°), град.

*Производственную мощность карьера* (т/год) определяют исходя из заданного темпа углубки карьера *h<sub>г</sub> (м*/год):

$$
A = m_{\rm r} h_{\rm r} L_{\rm u} \rho_{\rm y} k_{\rm H3}. \tag{3.14}
$$

Темп углубки при погрузке в автомобильный транспорт составляет 10–30 м/год.

*Срок службы карьера* составляет (лет):

$$
T = T_{\rm p} + T_{\rm n} + T_3,
$$
 (3.15)

где  $T_{\rm p}$ ,  $T_{\rm s}$  – соответственно, время развития и завершения работы

карьера ( $T_p = T_3 = 1 - 2$  года), лет;  $T_\text{n}$  – время работы карьера с постоянной производственной мощностью, лет:<br> $A_{\text{II}3} - 0,5A(T_{\text{p}} + T_{\text{3}})$ 

$$
T_{\rm p} = \frac{A_{\rm rs} - 0.5 A (T_{\rm p} + T_{\rm s})}{A}.
$$
 (3.16)

В соответствии с записанными формулами, самостоятельно определяются исходные данные и расчетные величины в соответствии со знаниями, полученными в дисциплинах «Основы горного дела» и «Процессы открытых горных работ». Значения цены угля, а также себестоимости вскрышных и добычных работ принимаются близкими по отношению к тем значениям, которые фактически имеют место на разрезах, или согласовываются с преподавателем.

Фрагмент контрольного пример расчета главных параметров карьера представлен в приложении 2.

После отладки программы и выполнения расчетов с выбранными исходными данными необходимо средствами построения графиков и диаграмм, заложенных в MS Excel, построить профиль карьера, который бы изменялся в зависимости от исходных данных (мощности и угла падения пласта). Пример такого профиля показан на рис. 3.2, а последовательность построения описана в учебном пособии [1]

![](_page_21_Figure_5.jpeg)

Рис. 3.2. Пример профиля карьера, построенного средствами MS Excel

## *Лабораторная работа № 4. Расчет параметров буровзрывных работ*

<span id="page-22-0"></span>Тема работы: Алгоритмизация и разработка программы расчета параметров буровзрывных работ.

Порядок расчета параметров БВР полностью соответствует тому, который дается в дисциплине «Технология и безопасность взрывных работ». Кроме того, основные положения приведенной в настоящей лабораторной работе методики расчета параметров БВР используется на большинстве разрезов Кузбасса.

Основные расчетные параметры БВР являются ориентиром при подготовке проекта бурения взрывного блока и проекта массового взрыва. Совокупность основных расчетных параметров включает в себя следующие:

– диаметр бурения взрывных скважин;

– удельный расход ВВ (количество ВВ, приходящееся на 1  $m<sup>3</sup>$ взрываемой породы);

– элементы конструкции заряда (длина перебура или недобура скважин относительно подошвы уступа, длина забоечного пространства, длина промежутка рассредоточения);

– масса заряда в скважине;

– размеры сетки скважин;

– максимально преодолеваемая линия сопротивления по подошве уступа.

 $\bm{\mathit{I}}$ иаметр бурения скважин  $\bm{\mathit{d}}_{_{\mathcal{A}}}$  (диаметр бурового долота) принимается в зависимости от категории пород по блочности в соответствии с табл. 4.1.

*Таблица 4.1*

Рекомендуемые значения диаметров скважин для карьеров

![](_page_22_Picture_169.jpeg)

**Расчетный удельный расход ВВ**  $(q_p, \kappa r/m^3)$  является первичным параметром БВР, при котором должны обеспечиваться заданные требования к результатам взрыва. Для вскрышных пород разрезов Кузбасса он определяется по формуле

$$
q_{\rm p} = k_{\rm BB} \cdot f \cdot [1 + 0.15(0.2f - 1)k_{\rm o6B}] \cdot (x_{\rm l} d_{\rm A} + x_{\rm 2})E^{x_{\rm 3}},\tag{4.1}
$$

где  $k_{\text{BB}}$  – поправочный коэффициент применяемого типа ВВ по отношению к эталонному ВВ (табл. 4.2), ед.;  $f$  – коэффициент крепости взрываемой породы по шкале проф. М. М. Протодьяконова;  $k_{\text{o}6B}$  – коэффициент обводненности, дол. ед.;  $d_{\text{A}}$  – диаметр скважин по долоту, м;  $x_1, x_2, x_3$  – безразмерные коэффициенты, определяющие значимость типоразмеров оборудования экскаватора (табл. 4.3).

Таблица 4.2

![](_page_23_Picture_53.jpeg)

Применяемые типы взрывчатого вещества

### Таблица 4.3

Значения безразмерных коэффициентов

![](_page_23_Picture_54.jpeg)

![](_page_24_Picture_424.jpeg)

$$
k_{\text{o6B}} = \frac{h_{\text{B}}}{l_{\text{CKB}}}.
$$
\n(4.2)

*Перебур скважины* – бурение скважины ниже подошвы взрываемого уступа производится с целью гарантированного дробления и разрыхления в этой области массива. Длина перебура скважин (*l*<sub>п</sub>, м) рассчитывается в зависимости от диаметра скважины по долоту  $(d_{\text{\tiny\rm I\hspace{-1.2mm}I}},$  м) и крепости пород *f* :

$$
l_{\Pi} = (0, 6f + 3)d_{\Pi}.
$$
 (4.3)

*Длина скважин* ( скв *l* , м):

$$
l_{\text{CKB}} = \frac{h_{\text{y}} + l_{\text{nep}}}{\sin \beta},
$$
 (4.4)

где  $h_\text{y}$  – высота взрываемого уступа, м;  $l_\text{rep}$  – глубина перебура, м; β – угол наклона скважин к горизонту, град.

 $\bm{\mathcal{A}}$ лина забоечного пространства ( $l_\text{3a6}$ , м) при использовании инертных материалов в качестве забоечного материала:

$$
l_{3a\bar{0}} = 0, 6d_{\bar{A}}f + 25 \cdot \frac{d_{\bar{A}}^{0.75}}{f^{0.5}}.
$$
 (4.5)

*Длина колонки сплошного заряда ВВ* **(** вв *l* , м**)**:

$$
l_{\text{BB}} = l_{\text{CKB}} - l_{3\text{a}\text{b}}.\tag{4.6}
$$

*Вместимость 1 м скважины* ( *P*, кг/м). При шарошечном или пневмоударном бурении относительное превышение  $(\Delta_{\text{c}\kappa\text{B}},\,$  дол. ед.) фактического диаметра скважин над диаметром долота  $(d_{\tt\scriptscriptstyle A}, {\tt\scriptscriptstyle M})$  составляет

$$
\Delta_{\text{CKB}} = \frac{0,12}{1+0,0045 f^{2,7}}.
$$
\n(4.7)

Позтому расчетная вместимость 
$$
(P, \kappa r/m)
$$
:

гная вместимость 
$$
(P, \text{ кг/m})
$$
:  
\n
$$
P = \frac{\pi \cdot \left[ (1 + \Delta_{\text{CKB}}) d_{\text{H}} \right]^2}{4} \rho_{\text{BB}} \cdot 1000, \tag{4.8}
$$

где  $\pi = 3.14$ ;  $\rho_{BB}$  – плотность ВВ (табл. 4.2), т/м<sup>3</sup>.

*Масса ВВ в скважине* ( *Q*з , кг):

$$
Q_{3} = P \cdot l_{\text{BB}},\tag{4.9}
$$

*Расиетные размеры семки скважин:*  

$$
a = \left(\frac{1,15 \cdot Q_{\text{3ap}}}{q_{\text{p}} \cdot l_{\text{ckB}} \cdot \sin\beta}\right)^{0,5}; \quad b = \frac{a}{1,15}, \tag{4.10}
$$

где *a* – расстояние между скважинами в ряду, м; *b* – расстояние между рядами скважин, м; *m* – коэффициент сближения скважин; <sup>р</sup>*q* – расчетный удельный расход эталонного ВВ, кг/м<sup>3</sup>; β – угол наклона скважин, град.

Промежуток рассредоточения применяется при длине скважин не менее 15 м (*l*<sub>скв</sub> ≥15 м). При этом максимальная длина промежутка:

$$
l_{\text{mp.p.}} = (24 - 1, 4f) d_{\text{p}}.
$$
\n(4.11)

,

*Масса нижней и верхней частей рассредоточенного заряда*:

 $l_{\text{mp.p.}} = (24-1,4f) d_{\text{A}}.$ <br> **ca нижней и верхней частей рассредоточенного заряда**:<br>  $Q_{3,\text{p}}^{(\text{H})} = 0,65 \cdot P \cdot (l_{\text{BB}} - l_{\text{mp.p.}});$   $Q_{3,\text{p}}^{(\text{B})} = 0,35 \cdot P \cdot (l_{\text{BB}} - l_{\text{mp.p.}}),$  (4.12) где *l*<sub>вв</sub> – длина сплошного заряда (см. ф. (4.13)), м; *l*<sub>пр.р</sub> – длина промежутка рассредоточения, м.

*Средний по объему диаметр куска взорванной горной массы:*<br>d d<sub>n</sub>d<sub>e</sub> *d* d

$$
d_{\rm cp} = \frac{5d_{\rm d}d_{\rm e}}{5d_{\rm d} + \frac{q_{\rm p}}{k_{\rm BB}}d_{\rm e}},
$$

где  $d_e = 0, 2f$ .

*Ожидаемая ширина развала взорванной породы* ( *B* , м):

 $B = A_{6Bp} + (12 - 0.04 \beta) \sqrt{h_y},$ 

где *А*бвр – ширина буровзрывного блока, м; β – угол наклона скважин к горизонту, град.; *h<sub>y</sub> –* высота вскрышного уступа, м.

*Средний коэффициент разрыхления в развале*:

$$
k_{\rm p} = 0,5 \cdot \left[3 - \left(\frac{A}{B}\right)^2\right].
$$

# <span id="page-26-0"></span>*Лабораторная работа № 5. Расчет радиусов зон опасных при ведении взрывных работ на разрезах*

Тема работы: Алгоритмизация и разработка программы расчета радиусов зон опасных при ведении взрывных работ на разрезах.

Цель работы: – научить студентов создавать и применять программное обеспечение для расчета радиусов зон опасных при ведении взрывных работ на разрезах.

В силу своей специфики расчет опасных зон при ведении взрывных работ является чисто техническим расчетом без выхода на какиелибо экономические показатели. В соответствии с едиными правилами безопасности необходимо рассчитывать радиусы зон опасных по разлету кусков породы, сейсмическому воздействию взрыва на здания и сооружения, воздействию воздушной волны, а также условия ведения взрывных работ, обеспечивающих их безопасность.

Требуется рассчитать радиусы опасных зон и параметры взрывания при известных горнотехнических условиях производства промышленного взрыва.

Радиус зоны опасной по разлету кусков породы регламентируется в зависимости от параметров скважинных зарядов и прочностных характеристик взрываемых пород, а также от величины линии наименьшего сопротивления (ЛНС).

В первом случае радиус зоны рассчитывается по формуле

$$
R_{\text{pa31}} = 1250 \frac{l_{\text{BB}}}{l_{\text{CKB}}} \sqrt{\frac{0.1 \sigma_{\text{CKM}} d_{\text{CKB}}}{1 + a}},
$$
 (5.1)

где  $l_{\text{\tiny{BB}}}$  – высота колонки заряда в скважине, м;  $l_{\text{\tiny{CKB}}}$  – длина скважины, м;  $d_{\text{CKB}}$  – диаметр скважины, м; *а* – расстояние между скважинами, м;  $\sigma_{\rm{cx}}$  – прочность взрываемых пород на сжатие, МПа.

Кроме того, радиус зоны не должен быть меньше значений, которые определяются в зависимости от ЛНС из табл. 5.1. К исполнению принимается большее значение радиуса зоны.

Радиус зоны опасной по сейсмическому воздействию взрыва равен расстоянию до ближайших объектов. Расчетное количество одновременно взрываемых скважин в серии определяется по формуле

$$
N_{\text{pacq}} = \left[ \frac{R_{\text{c}}}{K_{\text{r}} K_{\text{c}} \sqrt[3]{Q_{\text{CKB}}}} \right]^{\frac{4}{3}},\tag{5.2}
$$

где  $R_c$  – расстояние до охраняемого объекта, м;  $K_r$  – коэффициент, учитывающий влияние свойств пород в основании охраняемого объекта, ед.;  $K_{\rm c}$  – коэффициент, учитывающий тип охраняемого объекта, ед.; *Q*скв – величина заряда в скважине, кг.

Таблица 5.1

Минимальный радиус зоны опасной по разлету кусков породы

![](_page_27_Picture_296.jpeg)

Тогда суммарная величина заряда в сери *Q*рас (кг) определится как

$$
Q_{\text{pac}} = Q_{\text{CKB}} N_{\text{pac}}.
$$
 (5.3)

Коэффициенты, необходимые при использовании записанных формул приведены в таблицах 5.2. и 5.3.

Таблица 5.2

Таблица коэффициента *K*г

![](_page_27_Picture_297.jpeg)

![](_page_27_Picture_298.jpeg)

Радиус зоны опасной по действию ударной воздушной волны рассчитывается по формуле

$$
R_{\rm B} = K_{\rm B} \sqrt[3]{Q_{\rm c}} \,, \tag{5.4}
$$

где  $Q_c$  – суммарная величина заряда в серии одновременно взрываемых скважин, кг;  $K_{\rm B}$  – коэффициент, учитывающий влияние величины заряда в серии, ед.

При этом коэффициент  $K_B = 20-50$  при  $Q_c < 20$  т и  $K_B = 200$  в противном случае.

Таблица 5.3

# Таблица значений коэффициента  $K_c$ для охраняемых объектов различного типа

![](_page_28_Picture_65.jpeg)

Алгоритм вычислений соответствует последовательности записанных формул и ограничений

Особенности записи программы связаны с логикой сравнения расчетных значений радиусов опасных зон и программирования таблицы 5.1. В частности минимальное опасное расстояние по разлету кусков породы по фактору ЛНС, записанное с использованием логической функции ЕСЛИ средствами MS Excel, может выглядеть следующим образом:

=ЕСЛИ(ЛНС<=2;200;ЕСЛИ(ЛНС<=4;300;ЕСЛИ(ЛНС<=6;300;ЕСЛИ(Л НС<=8;400;ЕСЛИ(ЛНС<=10;500;ЕСЛИ(ЛНС<=12;500;ЕСЛИ(ЛНС<=15  $(600; ""))))))$ 

Контрольный пример представлен в приложении 3 в виде перечня исходных данных и результатов расчета.

# <span id="page-29-0"></span>*Приложения*

# ПРИЛОЖЕНИЕ 1

# Контрольный пример расчета инвентарного парка экскаваторов

![](_page_29_Picture_289.jpeg)

# ПРИЛОЖЕНИЕ 2

# Фрагмент контрольного примера расчета главных параметров карьера

![](_page_30_Picture_208.jpeg)

### Контрольный пример расчета радиусов опасных зон

![](_page_31_Picture_291.jpeg)

![](_page_31_Picture_292.jpeg)

#### Расчетные величины

![](_page_31_Picture_293.jpeg)

### **Список рекомендуемой литературы**

### **Основная литература**

1. Сысоев, А. А. Обоснование технологических решений на разрезах: учеб. пособие / ГУ КузГТУ. – Кемерово, 2015. – 126 с.

#### **Дополнительная литература**

2. Томаков, П. И. Технология, механизация и организация открытых горных работ / П. И. Томаков, И. К. Наумов – Москва : Недра,  $1995. - 215$  c.

3. Анистратов, Ю. И. Технология открытых горных работ. – Москва : Недра, 1995. – 215 с.

4. Костомаров, Д. П. Программирование и численные методы / Л. С. Корухова, С. Г. Манжелей. – Москва : Изд-во Моск. ун-та, 2001. – 224 с.

5. Справочник. Открытые горные работы / К. Н. Трубецкой, М. Г. Потапов, К. Е. Виницкий, Н. Н. Мельников [и др.]. – Москва : Горное бюро, 1994. – 590 с.: ил.